## **راھنمای امتحان پايان ترم - ميان ترم (نسخه 06)** نسخه بروز از سايت گرفته شود مراحل امتحان پايان ترم:

1- ماشين حساب فراموش نشود . پرينت صفحه بعد را بايد درامتحان همراه داشته باشيد. درهنگام ثبت پاسخ، فيلترشكن خاموش باشد . 2- امتحان پايان ترم به صورت تشريحي بوده و لازم است دانشجويان پاسخ كامل هر مسئله را به صورت كامل و دقيق، بر روي برگه پاسخ نامه وارد نمايد. براي هر مسئله پاسخ نهايي كه به دست آمد دور آن كادر مربعي كشيده شود. پاسخ نهايي مورنظر بدون هيچ گونه تغيير ميبايست در سايت (www.webexam.ir) مشابه كوئيزهايكلاسي وارد شود. توضيحات تكميلي در ادامه مي آيد. توجه: امتياز داخل سايت هنگامي قبول است كه پاسخ تشريحي، كامل و دقيق به همراه توضيحات جامع، تا انتها وجود داشته باشد

 3- در صفحه بعد، يك سري جداول مشاهده مي شود كه كل صفحه دوم بر روي يك برگه 4A پشت سفيد پرينت گرفته شود . 4- صبح روز امتحان پارامترهاي 1G ، 2Gو ... را از سايت كلاس گرفته، به همراه نام و شماره دانشجويي داخل برگه پرينت گرفته شده نوشته و با خود به جلسه امتحان بياوريد. پارامترها روزانه عوض مي شوند لذا فقط وفقط صبح روز امتحان، از سايت گرفته شوند . 5- هر جواب نهايي كه در پاسخنامه تشريحي به دست آورده ايد بايد در برگه 4A ، دقيقا در محل همشماره وارد شود؛ هم در وسط برگه و هم در پايين برگه كه جاي برش قيچي دارد . براي مثال پاسخ سوال 3 فقط در خانه 3P نوشته شود و نه در جاي ديگر .

6- تا پايان امتحان در كلاس باقي بمانيد. اگر زودتر جلسه را ترك كنيد، مراقبين شما را از ساختمان بيرون مي كنند. اگر داخل كلاس باقي بمانيد در صورتي كه مشكلي در مرحله ثبت جواب پيش بيايد، امكان راهنمايي وجود خواهد داشت. در حالتي كه چند كلاس همزمان وجود داشته باشد، اگر مقدور باشد سعي خواهد شد كه همه دانشجويان در يكجا جمع شوند .

7- هنگام تحويل برگه ها به مراقبين، بخشي كه علامت قيچي دارد را ببريد. لطفا زودتر اين كار را انجام ندهيد، نمايندگان آموزش آنرا به جاي تقلب گرفته و مشكل زا خواهد شد. قسمت بريده شده متعلق به شماست. در حفظ آن دقت شود .

8- برگه 4A را به همراه سوالات امتحان داخل پاسخ نامه تشريحي قرار داده و به مراقبين تحويل دهيد. دقت شود كه نام و شماره دانشجويي بر روي برگه سوالات و برگه پرينت شده4A، نوشته شده باشد .

9- سايت كلاس براي مدت 5 دقيقه باز شده و در اين مدت فرصت داريد تا پاسخ سوالات را در سايت وارد نماييد. ترتيب سوالات در سايت و برگه كاغذي يكسان مي باشد . دقت شود جابجا ثبت صورت نگيرد. سعي شود كه جوابها در دقايق اول ثبت شوند. اگر پاسخ سوالي محاسبه نشده، در هنگام ثبت جواب در سايت جاي آن خالي مانده و هيچ عددي ثبت نشود .

براي گرفتن پارامترهاي G، درصفحه "ورود به امتحان" كه پاسخ كوئيزهاي خودرا ثبت مي كرديد، شماره دانشجويي، رمز و مشخصات كلاس را وارد نماييد. پارامترهاي  $\mathrm{G}$  به همراه نام شما به انگليسي، در بالا و اول صفحه نشان داده مي شوند. تذكر:1 پيشنهاد مي گردد علاوه بر دستگاه اصلي، يك موبايل يا تبلت به صورت كمكي و آماده داشته باشيد. ضمن آنكه بررسي شود باطري آنها پر باشد .

اگر به هر دليلي نتوانستيد در سايت اصلي امتحان اطلاعات خودرا ثبت نماييد، از سايت جايگزين زير استفاده شود. اين سايت دوم فقط براي حالت اضطراري و فقط براي امتحان ميان ترم و پايان ترم است: http://stft.ir/exam/exam.php در صورت استفاده از STFT ، حتما ازطريق ايميل كلاس اطلاع داد و تائيديه ايميل را دريافت نماييد. بديهي است تك تك پاسخها با برگه كتبي مقايسه شده و در صورت اختلاف، فرض بر تقلب گذاشته خواهد شد.

تذكر:2 اگر جوابهاي خودرا در سايت WebExam ثبت نموده ايد تحت هيچ عنوان مجددا در سايت STFT جوابي ثبت نشود زيرا موجب تداخل و كسر امتياز مي گردد .  **برگه 4A كه دانشجو مجاز است با خود در هنگام امتحان به همراه داشته باشد (اين صفحه پرينت گرفته شود )**

**اين برگه بايد پر شده و به همراه برگه سوالات و در داخل پاسخنامه تحويل مراقبين محترم شود. ً در غير اينصورت و در خوشبينانه ترين حالت يك نمره منفي از نمره نهايي كسر خواهد شد . درصورتي كه اين برگه را فراموش نموديد، حتما در آخرين صفحه از برگه تشريحي، دوجدول مانند جداول اين برگه كشيده و به صورت خوانا و مرتب مقادير پارامترهاي G و همچنين جوابهاي آخر مسائل را بنويسيد. اگر جداول پارامتر و پاسخ ارائه نشود، نمره سايت فاقد اعتبار خواهد بود . اگر چرك نويس جداگانه استفاده كرده ايد حتما روي آن عنوان چرك نويس قيد شده و بايد در داخل پاسخ نامه تحويل داده شود .**

 **نام ونام خانوادگي دانشجو: شماره دانشجويی :**

 دانشجويان گرامی قبل از ورود به جلسه امتحان، جدول زير مربوط به پارامترھای G را پرنماييد . نام و نام خانوادگی خود را در جای خالی باK نوشته و برگه را با خود به جلسه امتحان بياوريد.

**توجه: پارامترھای زير در صبح روز امتحان از سايت ir.webexam.**www **اخذ شوند و نه در روز ديگر** 

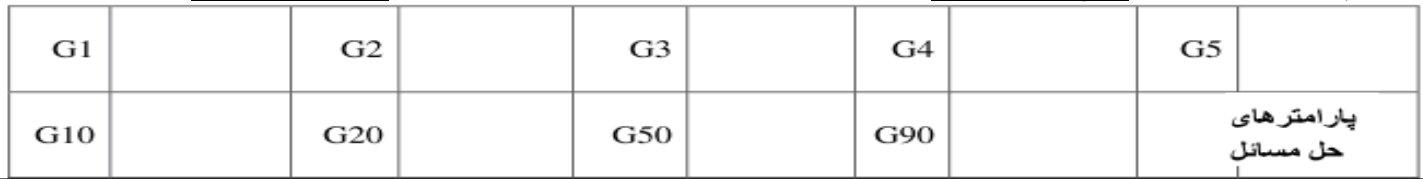

پاسخ نهایی مسائله حتما می بایست در اینجا قید شوند. این پاسخ ها باید با پاسخ ثبت شده در سایت مطابقت داشته باشد در شهر اینصورت پاسخ سایت مورد قبول نمی باشد

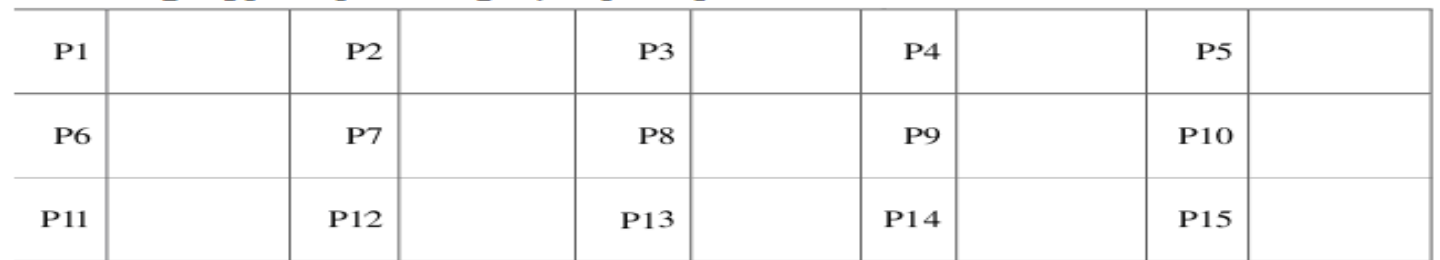

مطابق شماره سوال، هر پاسخ تا 2 رقم اعشار ثبت گردد - اگر پاسخ سوالی به دست آورده نشده، جای آن خالی بماند

## **شماره سه رقمی باAی برگه کتبی سواAت =ExamID**

**از اين طرف يا طرف ديگر به عنوان چرک نويس استفاده نشود** 

دو جدول برای پاسخ نھايی، يکی در باK و يکی در پايين مشاھده می شود . **ھردو** جدول، دقيقا مطابق شماره سواKت پرشوند. ممکن است تعداد خانه ھای جداول بيشتر از تعداد سواKت باشد، خانه ھای اضافی، خالی بمانند .

توصيه می شود تاپايان امتحان، پاسخنامه تشريحی و سواKت راھمراه خودرا نگه داشته ودرجلسه امتحان باقی بمانيد

**جدول زير را فقط در پايان امتحان هنگامي كه مي خواهيد پاسخنامه تشريحي را به مراقبين تحويل دهيد، از اين برگه جدا نماييد. اگر زودتر جدا شود، به عنوان تقلب توسط ناظرين آموزش از شما گرفته خواهد شد.** 

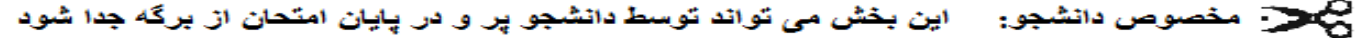

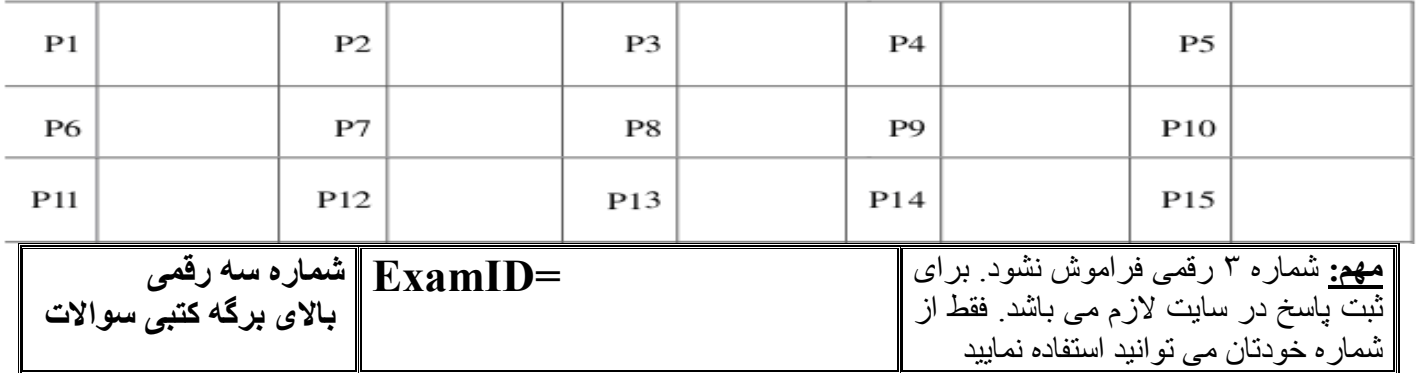